## **BERGER\_MBD2\_TARGETS**

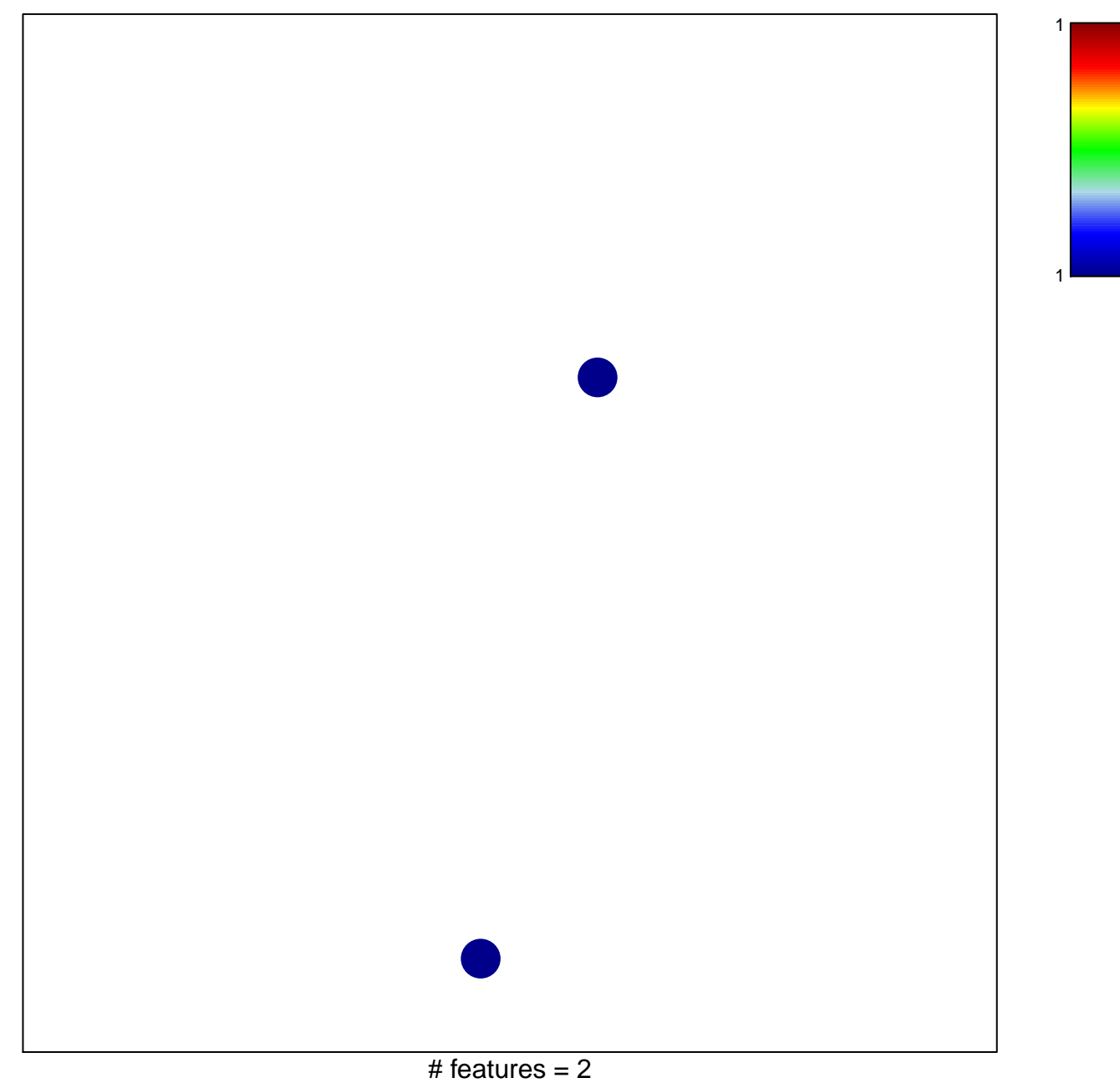

chi–square  $p = 0.84$ 

## **BERGER\_MBD2\_TARGETS**

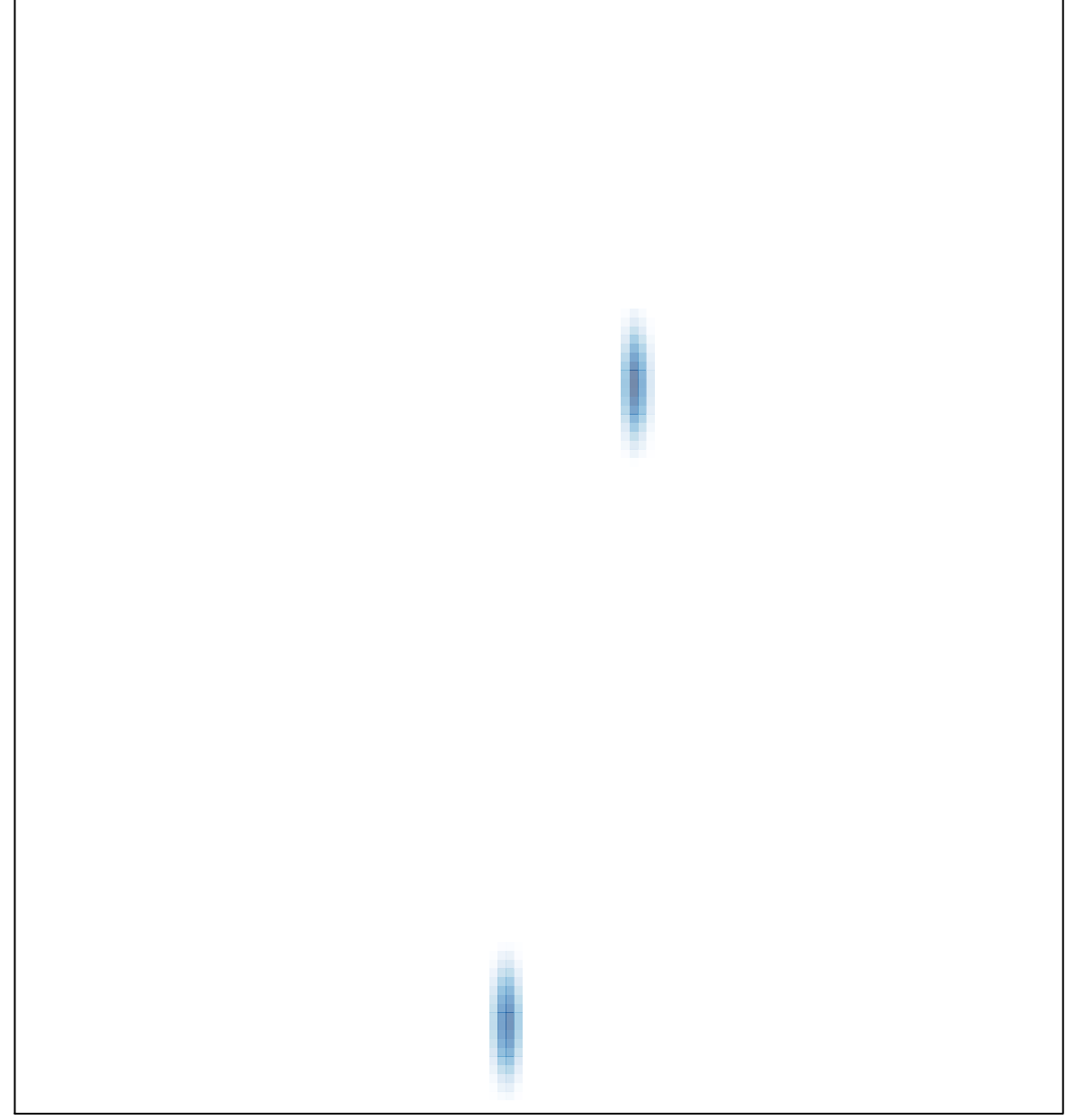

# features  $= 2$ , max  $= 1$